## Literacy Tasks P6/7 Luthermuir Week Beginning Monday 11<sup>th</sup> May

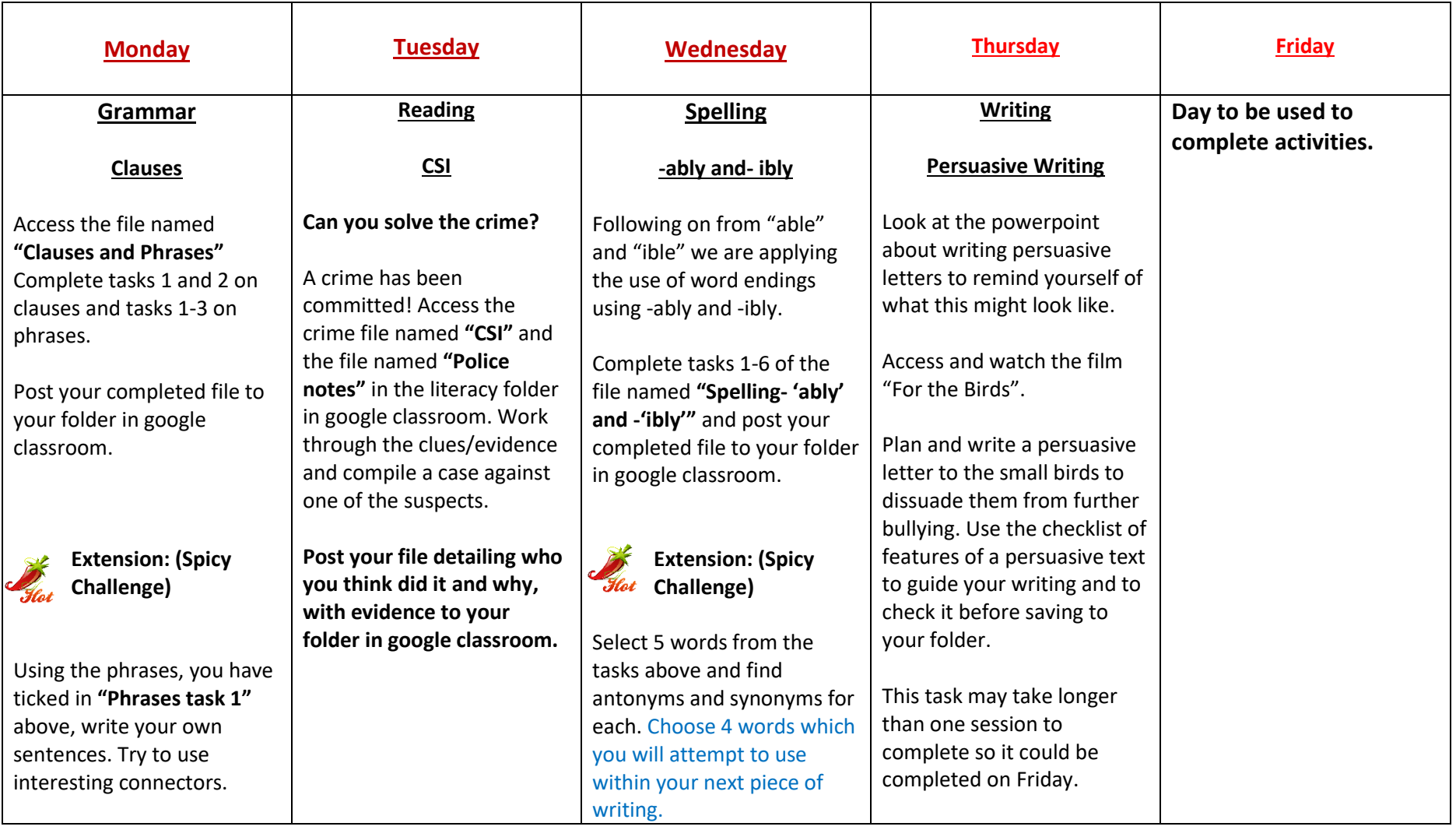

Maths /Numeracy Tasks P6/7 Luthermuir Week Beginning 11<sup>th</sup> May 2020

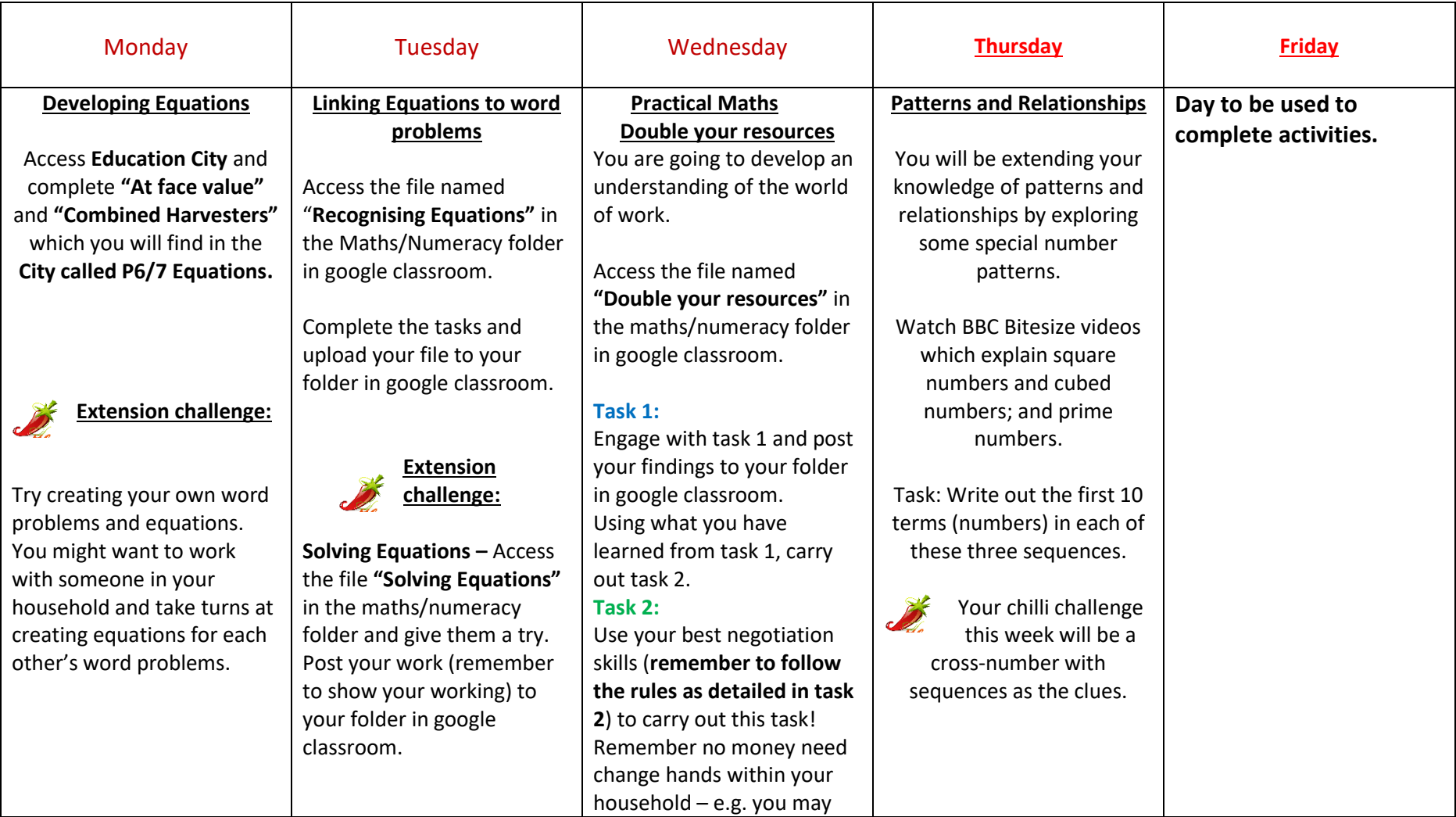

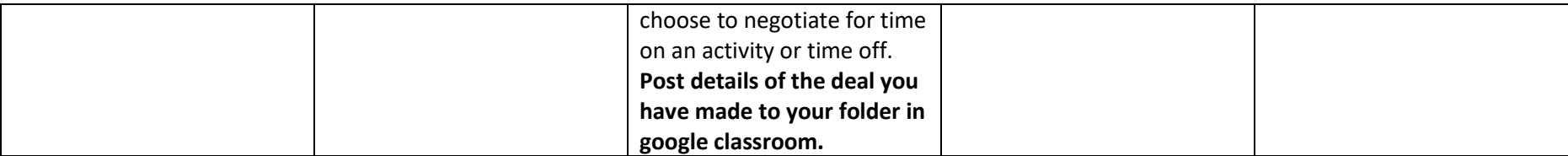